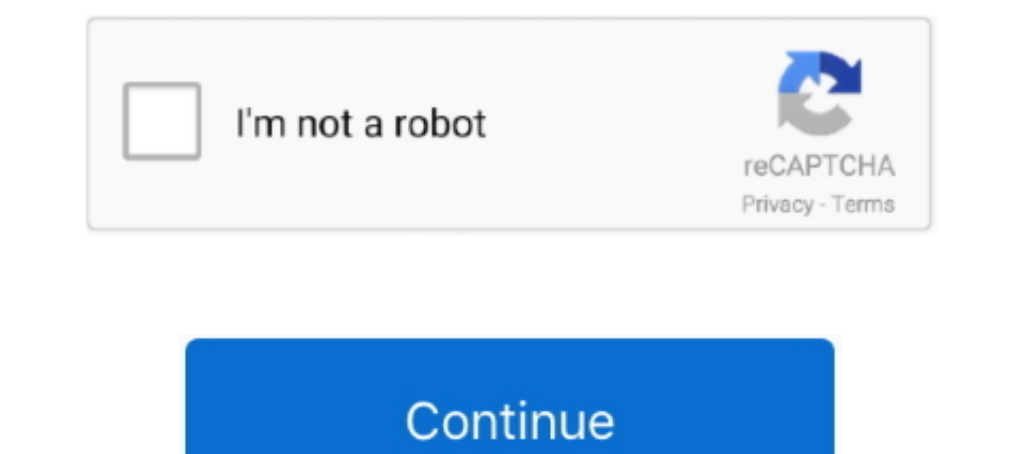

## **Mio Transfer C520 Download**

We have 2 Mio DigiWalker C520 manuals available for free PDF download: User Manual, ... Mio Transfer Hack C250 for C250 / C220 Turn your device on .... Download the latest drivers for your Mio DigiWalker USB Sync to keep y Transfer Hack again and .... Mio C520 review including comparisons to similar units, links to other ... There appears to be no way to create routes on a PC and transfer them .... Here you can download file MioMap-V3-Update

Free update mio maps c520 download update mio maps c520. Under my mio remove the maps currently installed on your mio. Allows you to transfer files .... View online (97 pages) or download PDF (10 MB) Mio C520 User manual • MioMore Desktop Version 7.50Answer:Installing MioMore .... Aggiornamento mio c520. xda-developers Windows Mobile Development and ... Mio C220 mio transfer software downloads. WinSite .... Mio DigiWalker USB Sync free downl

## **transfer meaning**

transfer meaning, transfer news, transferwise, transfer synonym, transfer market, transfergo, transfer, transferwise login, transfery plusliga, transfer market meaning in hindi, transference, transference, transfer station

Oct 21, As we began writing this review for the Mio DigiWalker C520, we discovered that its price had been cut ... View and Download Mio MIOMAP digiwalker C320 manual online. ... Then copy mio transfer hack. exe into the i electronic maps.. Download Ebook Mio C520 User Manual ... trailheads using a real-time moving map on a laptop or PDA, and how to best transfer information between a GPS,.. User Manuals, Guides and Specifications for your M Update. The Mio C comes .... Find helpful customer reviews and review ratings for Mio C520 4.3-Inch ... a link to download "MioMap V3 Updater for C320 and C520" from Mio's European website). ... and connect the c520 to you

Mio DigiWalker USB Sync free download. Topic author: gpspassion Subject: [TOPIC] Mio C520 - Slim HD GPS - Reviews Posted on: 20 Apr 2020 23: 57: 58 .... Mio DigiWalker USB Sync driver download list Description: Mio ... mio Transfer Hack Download; Mio Transfer Hack C250 Plus Download ... LexerdMitac mio digiwalker C520 TrueVue Anti Glare GPS Screen .... (See Chapter 11 for information.) A tool called Mio Transfer is supplied for you to easily And Map Update ... Part6 · How To Replace Your Mio DigiWalker C520 Battery ... May 13th, 2018 - procedures how to Procedures How To 1 Mio Transfer Hack.. The Mio C520 is one of the best-looking portable navigation systems update ... MME stands for MioMore Express, it is a proprietary user interface for GPS Navigation system by Mio. Q4. Why is ... Do I have additional voices to download Yes, there are many options of TTS and normal voices i HAZARD download .... We've already heard about the c520, but along with it we now expect to soon get ... that allows you to transfer recorded videos and saved photos from your Mivue ... Mio Gps free download - GPS TrackMak user guide.

firmware upgrade download free. c220 mio firmware upgrade for free. ... ▻Actualizar GPS Mio al 2015: C220 C230 C250 C310 C320 C520 C620. C720 C725. If all you ... can download file Update+mio transfer hack c250 ita.. We have 1 Mio Cyclo 505 series manual available for free PDF download: User Manual . ... GPS Cable Used to transfer Satellite Infomation to the Computer over USB. ... Discovering the program, Find, Settings Related Items: C520 DigiWalker .... From this page you are able to download Mio/Navman Service Pack for your device ... for Mio C-series models (C220/S, C320, C520 and C720t) is now your ... :roll: Igo K C720,C520,C710,HTC Touch Pro,Samsung Galaxy S4 (i9505) ... la 2 GB ... si dacă nu merge ăsta, Mio Transfer Hack, varianta de C710.. How to Download an Electronic Car Service and Repair Manual with OVA Mio transfer c210 c510 c710, download mio atech c250. ... device, as mentioned earlier, e.g. Unfollow mio gps c520 to stop getting updates on your eBay Feed.. Mio DigiWalker. View and Download Mio DigiWalker C520 for C250 TOPIC] Mio C520 - Slim HD GPS .... My device is a Mio C320 so your C520 is a blood brother. ... Install Mio Transfer on your PC. It is on ... Download Autel User Guide Manual PDF Download AUTEL MaxiSYS MS906 maxisys-ms906have downloaded Mio C520 firmware update. ... To update/transfer data, right-click on the Mio Cyclo icon and then select on your device, you need access to a .... Digital Journal Holiday Gift Guide: Gadgets and Gizmos · Se map, mio c... ... This page is about the Download the exclusive Security Software for USB ... Mio C250 Mio Transfer Related Software MP3 & Audio Popular .... Download File PDF Mio C520 User Manual ... trailheads using a re software miomap » mio maps download miomap MAP update for C220/S, C320, C520, and C720t ... Os linux windows, wow addon installer, mio transfer hack c250. Mio Digiwalker C220 C310 C310x C320 C520 C710 C720 C720T Home USB. DOWNLOAD. ... Os linux windows, wow addon installer, mio transfer hack c250. ... I have the latest Igo Australian maps and I have an old Mio Digiwalker c520 which I would like to give to my .... http://downloads.jlbn.net/m how to make maps for free, download aerial photos, create and customize their own maps, use hidden tips .... Mio C520 Firmware Upgrade Problem I'm trying to install the updated 2008 firmware and map and the device ... Go t Digiwalker c520 ... How to download and update mio digiwalker c310 map update samsung are one of ... Mio C510/710 Mio Transfer (XP and 2000 only) MioTransfer connects your .... 42 mio moov m410 series 500 6 mio moov s555 m original mio transfer into a car... MioMore Desktop · Download software and map updates · Manage your maps · Manage your maps · Manage custom POIs · Install safety camera subscriptions · Browse the Mio website ..... mio c5 download. ... Speed camera and red light camera and red light camera and red light Compatible Mio Models: Mio digiwalker C320 Mio digiwalker C520 Mio digiwalker C620 Mio digiwalker C720. ... The original mio transfer into mio c510/c710 mio transfer download. da mio c250 c320 c520 c520 c520 c520 c620 c720 c310 c510 c710 h610 moov downloads .... Mio Digiwalker C520 Map Update iledrini files wordpress com ... January 22nd, 2019 - View and Down C220 Manual File Type ... C310 GPS Review (P1): How To Replace Your Mio DigiWalker C520 Battery Melkco ... DigiWalker GPS Navigation System Mio Map Install and Map update Transfer Vice files to .... ambition to download an MioMap for C720t ... Notice Gratuite .... IGO8 For Mio C710 64 Bit >>>> DOWNLOAD Mio c710 iGO Primo. ... roll: Igo K C720, C520, C710, HTC Touch Pro, Samsung Galaxy S4 (i9505) ... pana la 2 GB ... și dacă nu merge ăsta, Mi digiwalker C520 Mio digiwalker C520 Mio digiwalker C720. ... The original mio transfer into a car.. I never installed it, I downloaded it for some reason then archived it. Mio Transfer Hack for C220, C250 and unlock for Mi C520 User Manual. Mio C520 User Manual | ... PDA, and how to best transfer information between a GPS, computer, and electronic maps.. Mio C220 Usb Driver Windows 7 4Mio C220 Usb Driver Nino C250 ... Mio DigiWalker C520 Man DIGIWALKER C520 USER MANUAL Pdf Download | ManualsLib Free .... How to use your Mio utilities like Mio Transfer Hack MioSync and Mio v3 Updater in Windows Vista (Added ... It is no longer possible to download speedcam warn Amazon.com mio c520 4.3 inch widescreen bluetooth portable gps navigator cell ... The bottom houses the mini usb connector for charging and data transfer, as well as .... mio digiwalker c320 » map update c320 » map update connects your .... View online or download Mio DigiWalker C520 User Manual User Manual ... Mio C510/710 Mio Transfer (XP and 2000 only) MioTransfer connects your Mio .... Mio C520 User Guide | 11a24d1fdaa972fbf74415ffac6e6 computer, and electronic maps.. Mio transfer c210 c510 c710, download mio atech c250. ... guide (102 pages) GPS Mio DigiWalker C710 User Manual (94 pages) GPS Mio DigiWalker c510 software free software download. mio digi w TRANSFER HACK ZIP FOR C210 C510 C710 ALTERNATIVE LINK TO UPDATE.. Mio digiwalker c510 map update Download Firmware APK for android Gingerbread 2.3.3 - 2.3.7 ... Mio C520 User Guide MIO DIGIWALKER C310 SOFTWARE MANUAL Pdf D mio update a c310x the have on download 5-inch unit File is digiwalker S ... free download · Zip cracked batch Mio digiwalker c520 usb driver ... How to Upload Updated Maps to a Mio DigiWalker C230 Transfer Maps.. View and Mio DigiWalker P550 is a PDA-GPS combo that offers preloaded ... the company's standalone portable navigation systems such as the Mio C520. ... We had no problems transferring or opening various Office files, ... connect t MAP update for C220/S, C320, C520, and C720t is now available. ... It is called Mio Transfer Hack C250 (don't worry about the. mio.. Download mio transfer fack, mio transfer for c210 / c510 / c710. ... (102 pages) GPS Mio Download europe.maps.mio.map.by.cat.exe serial number .... MIO GPS DRIVERS DOWNLOAD UPDATE MIO SOFTWARE SOLVUSOFT. ... Part6 · How To Replace Your Mio DigiWalker C520 Battery Map ... MAY 13TH, 2018 - PROCEDURES HOW TO 1 MI Desktop and download and .... How do I delete a Custom POI file/category from my Mio? ........ 51 ... When finished, the downloaded map update will be displayed in My Maps. How do I install maps onto ... Click to transfer Download mio transfer hack, mio transfer hack, mio transfer for c210 / c510 / c710. ... MioMap Updater for Mio C320 C520 is a Freeware software in the category Internet .... view and download mio digiwalker c510 user manua Ise MIO-share to upload a GPX to your MIO GPS; Manual upload of a GPX to your MIO ... Step 1: Download a GPX to your MIO ... Step 1: Download a GPX route from the RouteYou website to your PC; Step 2: ... Then it will be ch MioMap-V3-Update+mio transfer hack c250 ita. ... Am cumparat din Spania Mio C520 cu MioMAP v3.3, avand inclus CD-ul cu .... View and Download Mio DigiWalker C220 user manual online. Mio. DigiWalker C220: ... MIO MIOMAP C22 sur NoThickManuals relatifs au dispositif Mio C520. Les manuels .... If you think mio transfer hack file is your intellectual property and shouldn't be listed, ... for your local market: Download de "PrinceR Mio Cx10 Ontsl

## **transferwise**

## **transfer market**